#### **Test Oracles**

- **Discussion**
	- **Automation of oracle necessary**
	- **Expected behavior given**
	- **Necessary parts of an oracle**
	- **Name spaces**

### **Test Oracle**

- **A test oracle determines whether a system behaves correctly for test execution**
- **Webster Dictionary Oracle**
	- **a person giving wise or authoritative decisions or opinions**
	- **an authoritative or wise expression or answer**

#### **Purpose of Test Oracle**

- **Sequential Systems** – **Check functionality**
- **Reactive (event-driven) Systems**
	- **Check functionality**
	- **Timing**
	- **Safety**

## **Reactive Systems**

- **Complete specification requires use of multiple computational paradigms**
- **Oracles must judge all behavioral aspects in comparison with all system specifications and requirements**
- **Hence oracles may be developed directly from formal specifications**

#### **Parts of an Oracle**

• **Oracle information**

- **Specifies what constitutes correct behavior** • Examples: input/output pairs, embedded assertions
- **Oracle procedure**
- 
- **Verifies the test execution results with respect to the oracle information** • Examples: equality
- **Test monitor**
	- **Captures the execution information from the run-time environment**
		- Examples
			- Simple systems: directly from output
			- Reactive systems: events, timing information, stimuli, and responses

#### **Approach**

- **Test class**
	- **Set of test data described by a condition that constrains input data and the initial system state**
- **Every test class will have an explicitly represented test oracle**
- **Results are monitored and verified against the oracle corresponding to all test classes satisfied for the test data**

#### **Phases of the Approach**

- **Oracle derivation** – **From specifications for each test class**
- **Monitoring test execution**
- **Mapping and applying the oracle procedure to the execution results**

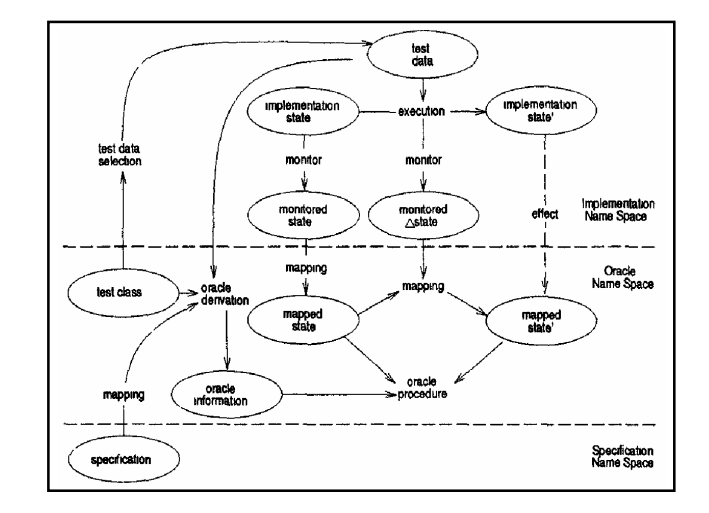

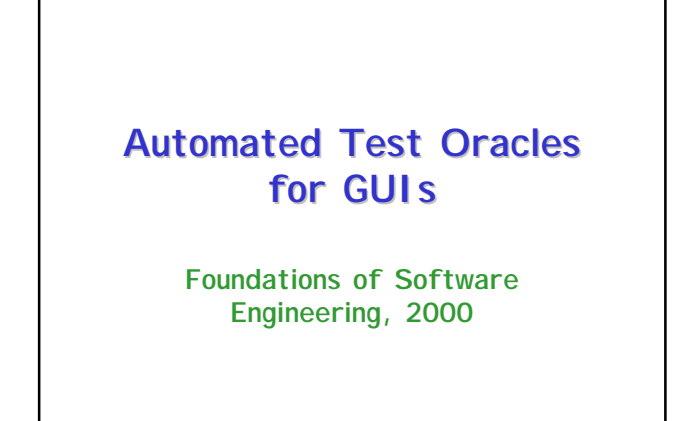

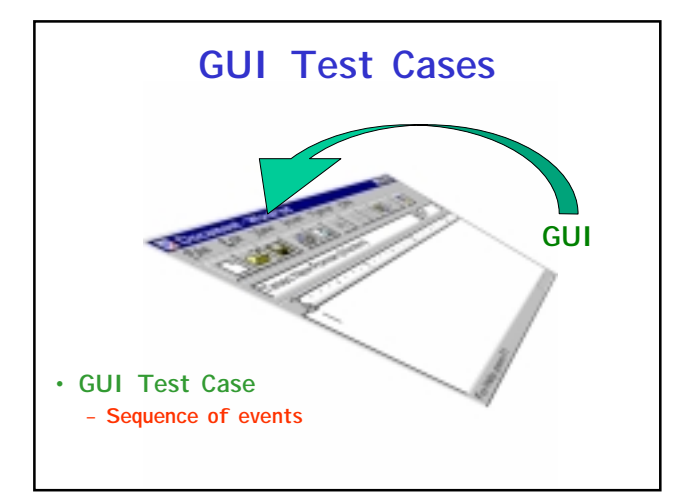

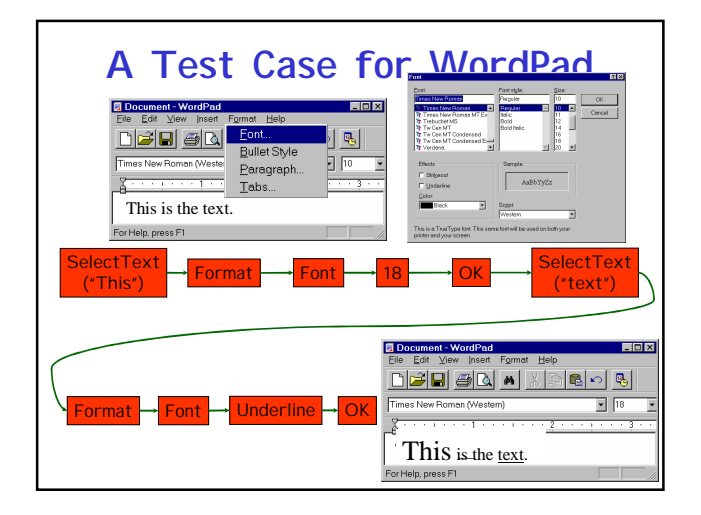

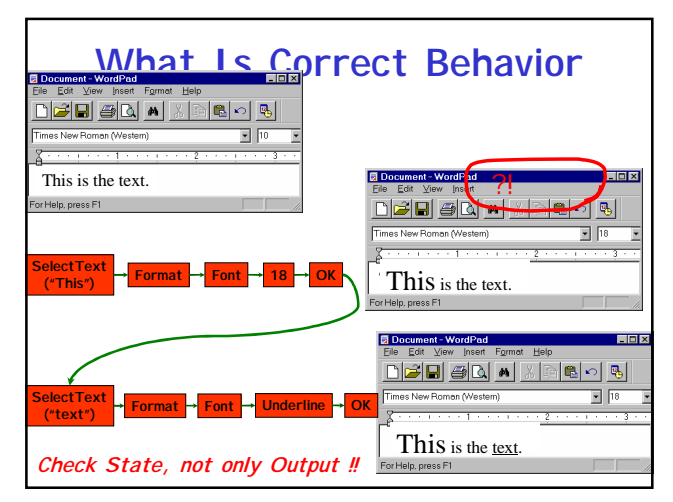

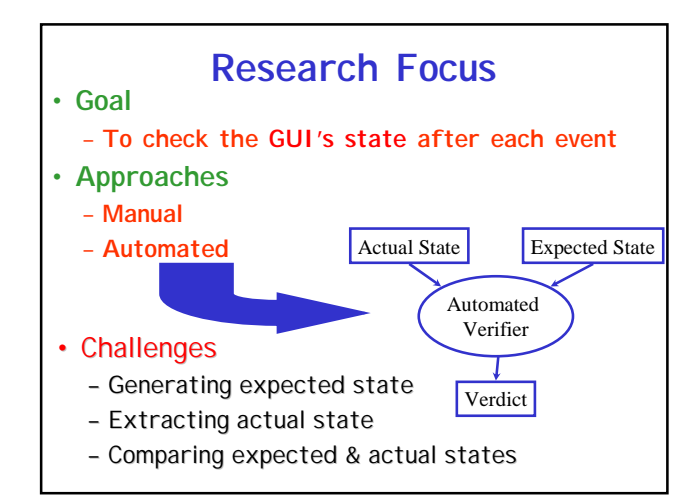

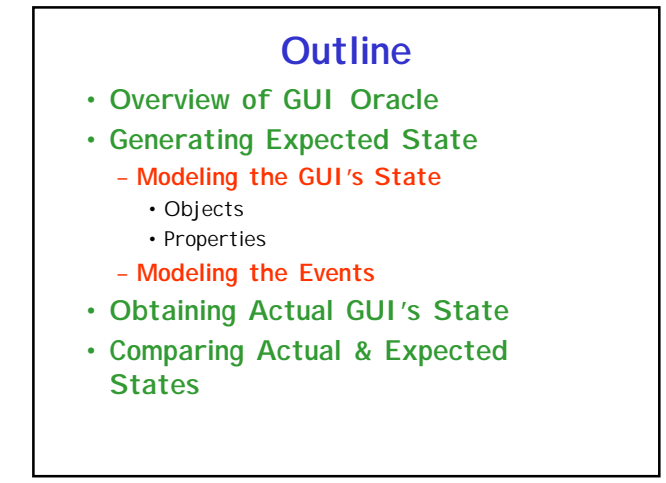

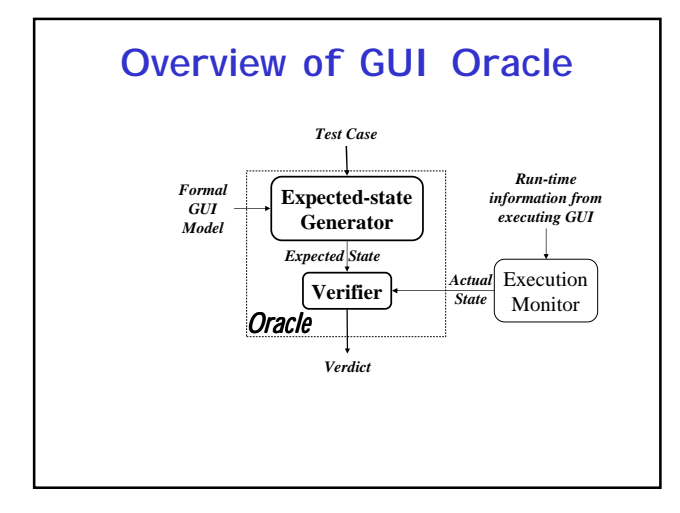

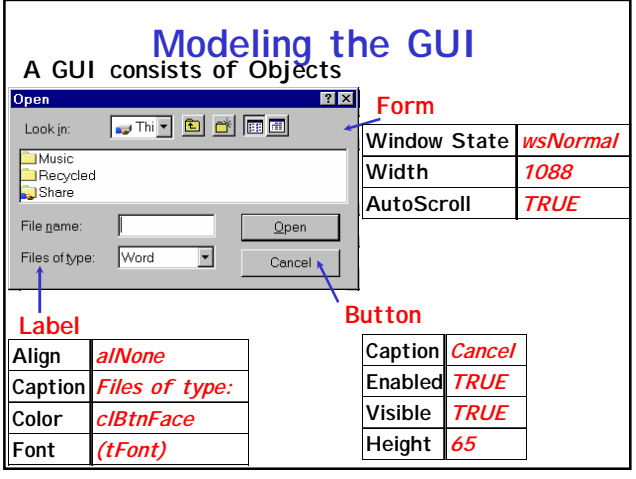

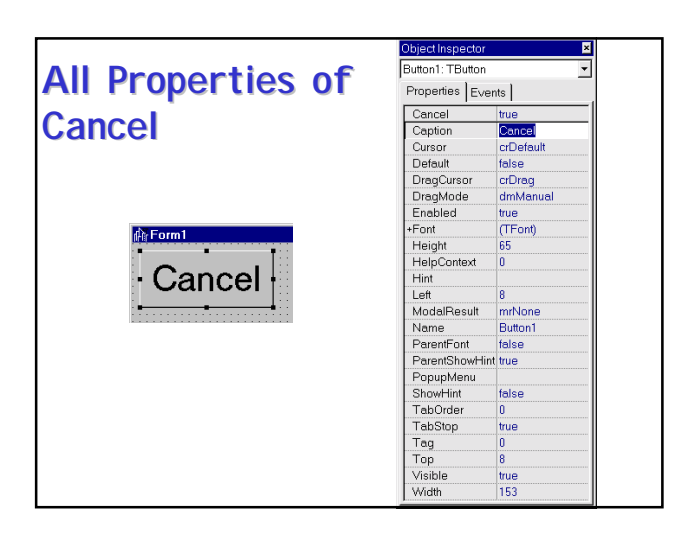

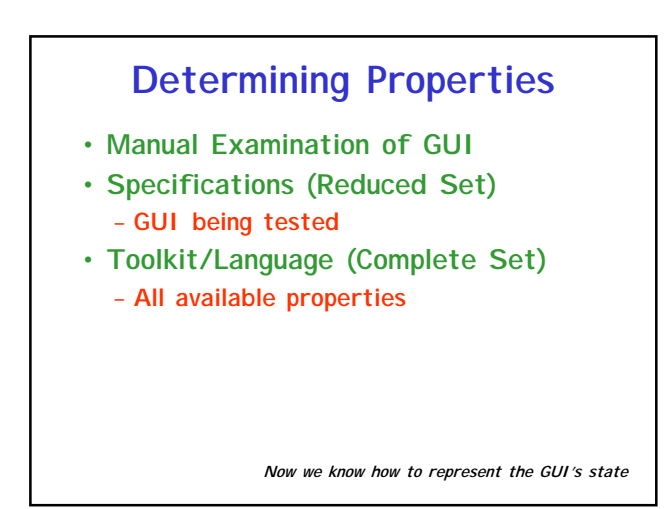

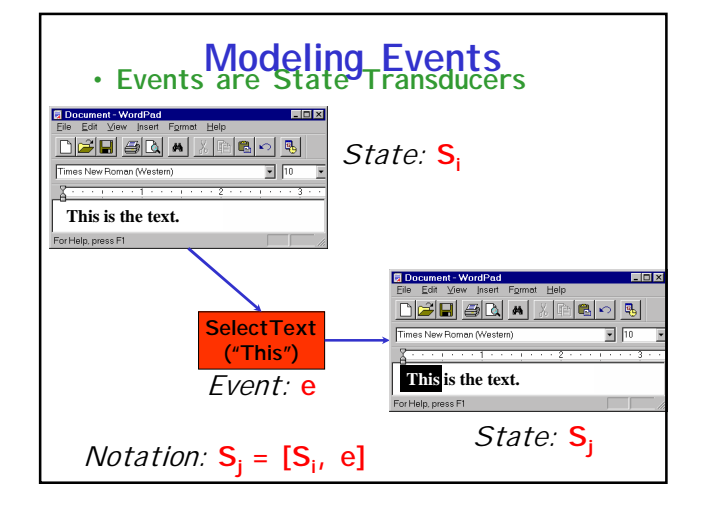

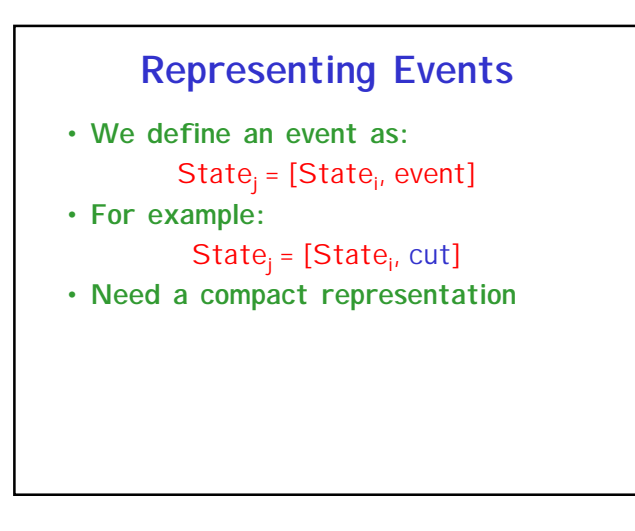

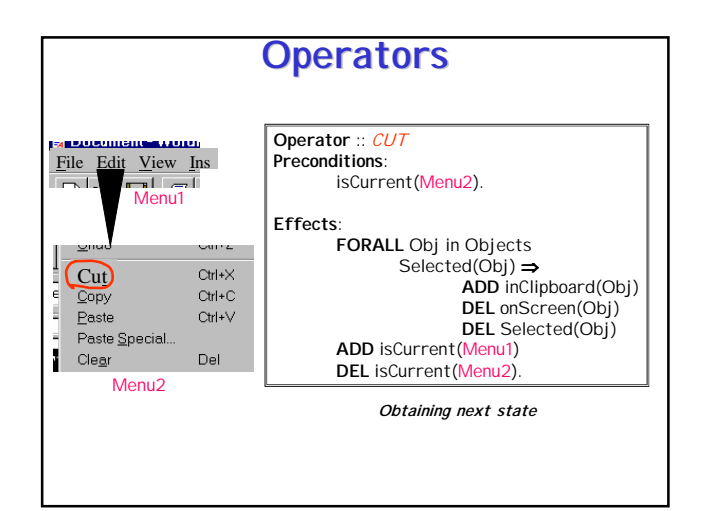

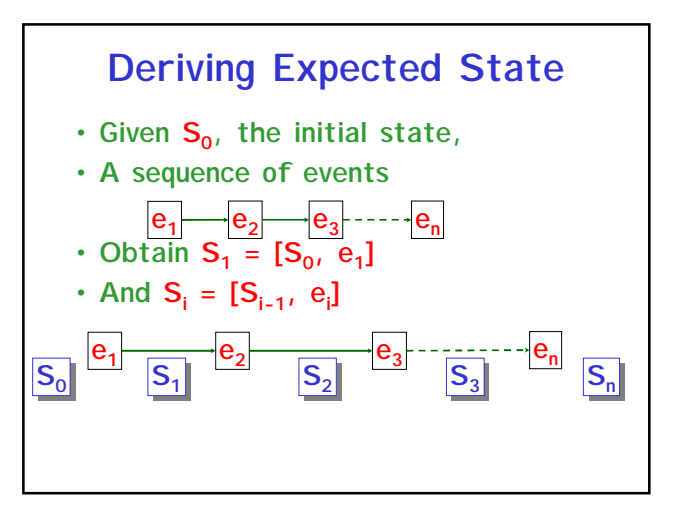

# **Obtaining Actual GUI's State** • **Execution Monitor** – **Screen Scraping** – **Queries** – **Compatible with Expected State** – **Returns <Object, Property, Value> <Button1, "Caption", "Cancel">**

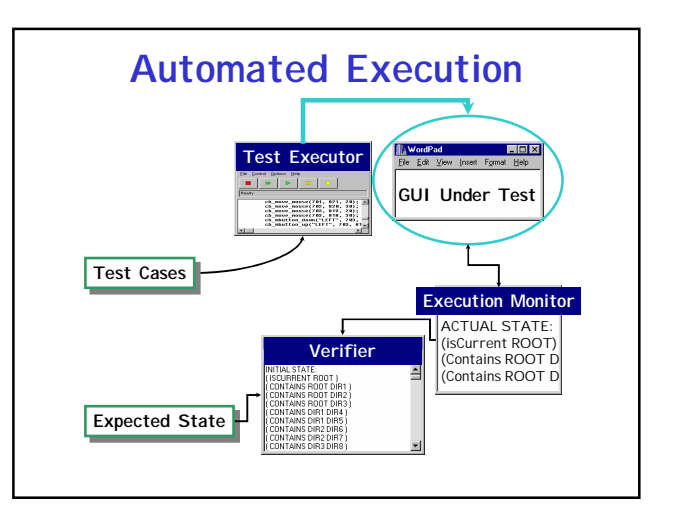

# **Comparing**

**Actual and Expected States**

• **Verifier**

- **Three Levels of Testing**
	- **Changed Property Set** (Operators)
	- **GUI Relevant Property Set**  (Specifications)
	- **Complete Property Set**  (Toolkit/Language)
- **Hybrid Approach**
	- **Use all 3**